## **Contents**

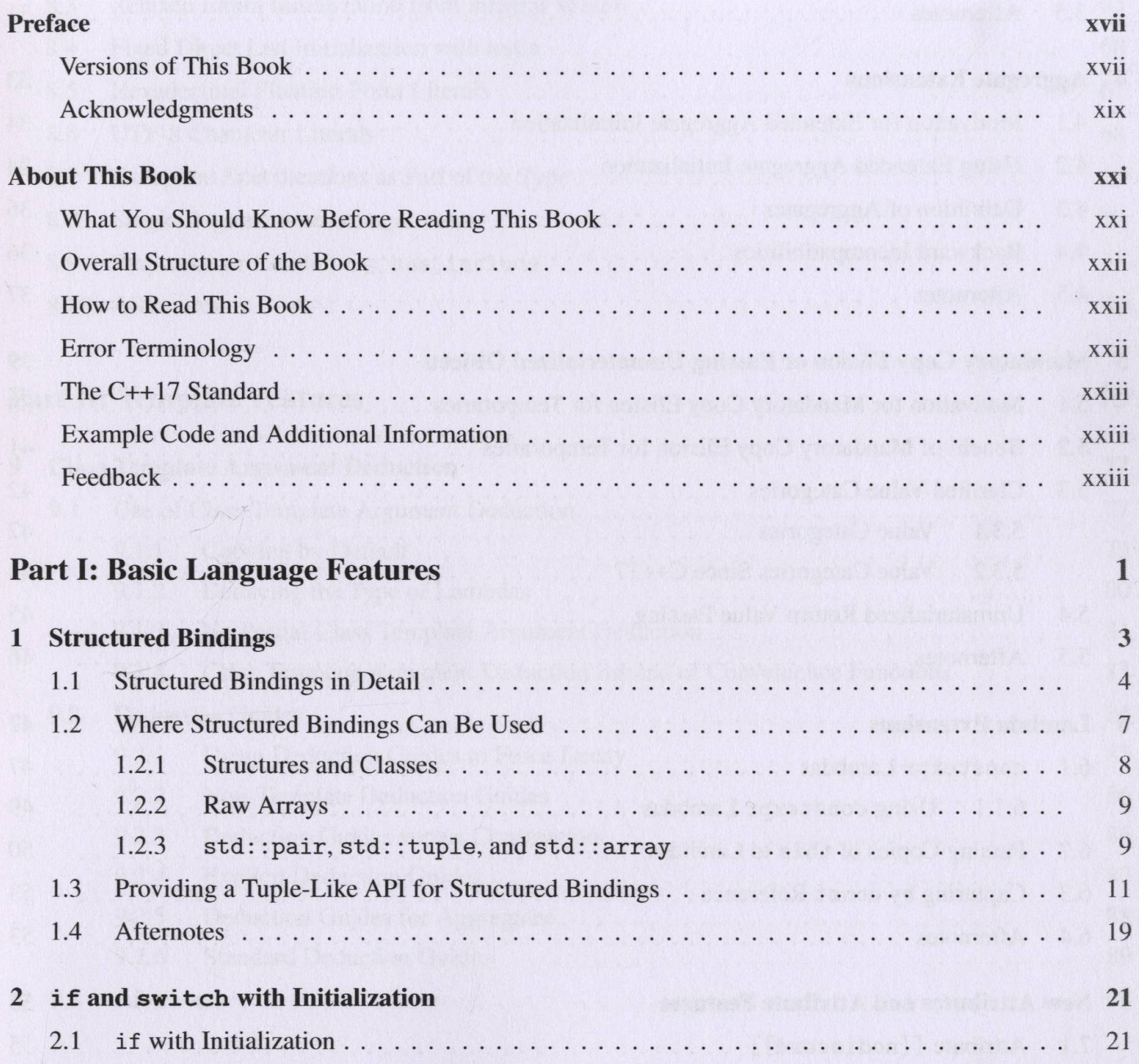

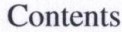

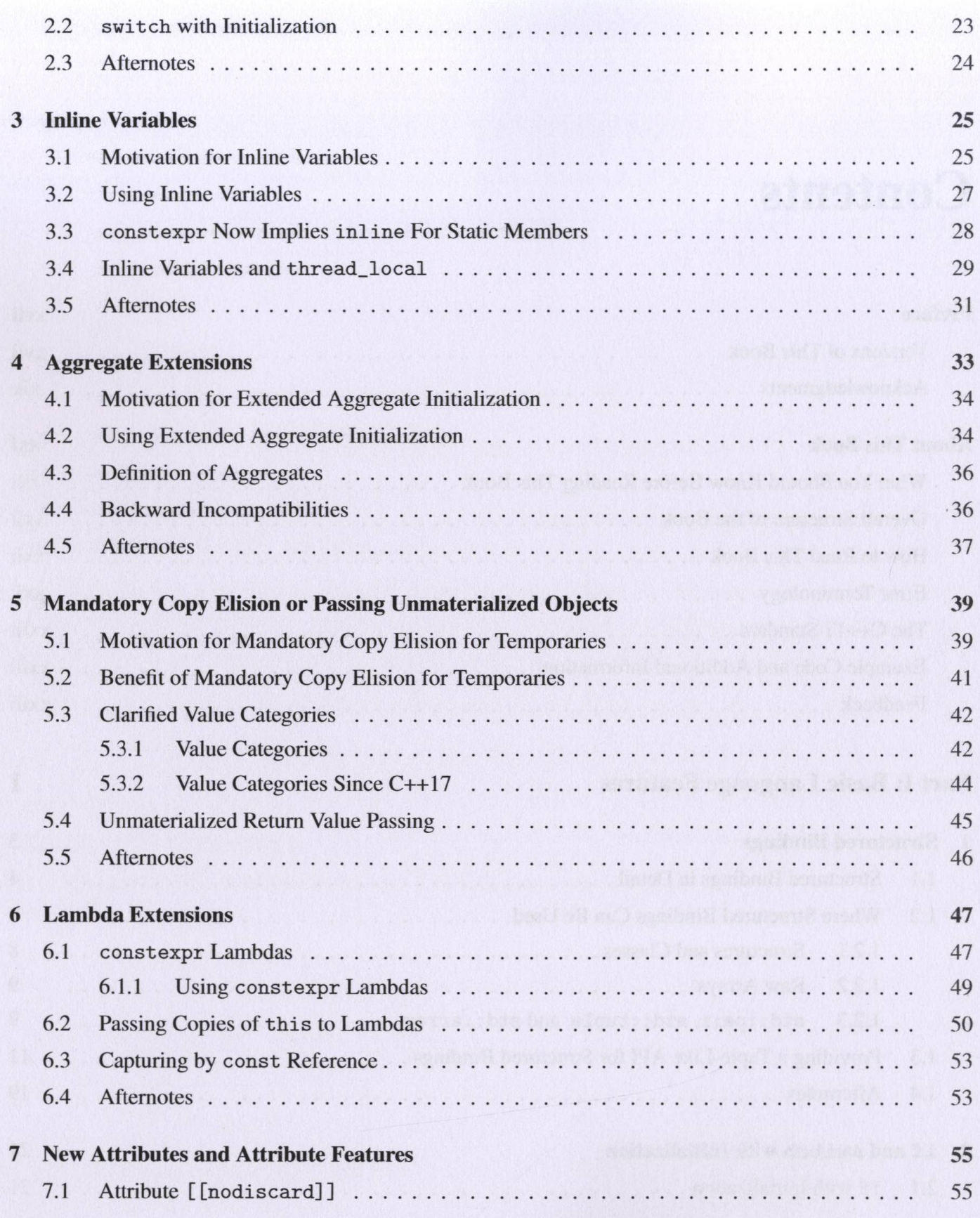

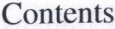

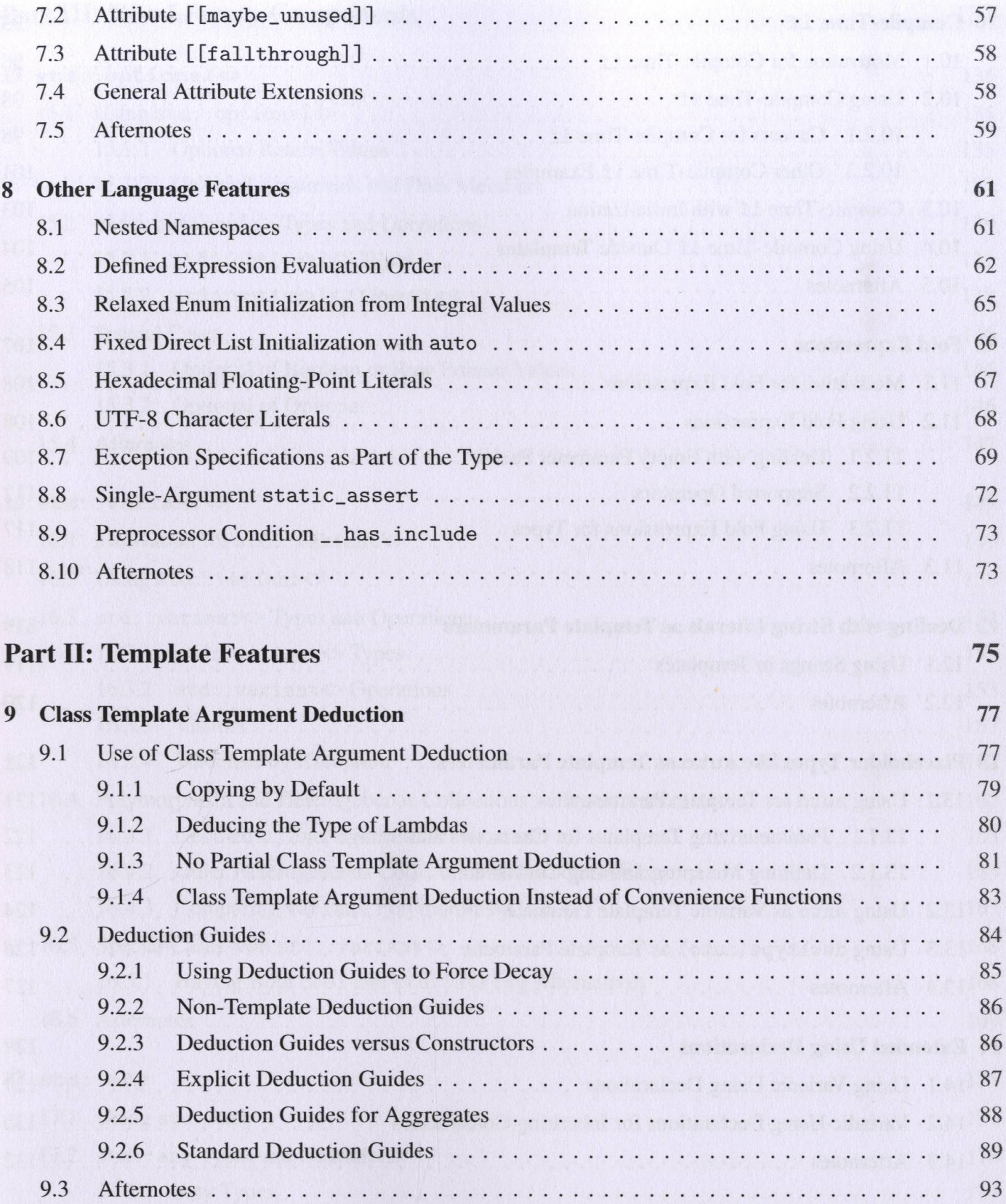

vii

![](_page_3_Picture_7.jpeg)

![](_page_4_Picture_5.jpeg)

![](_page_4_Picture_6.jpeg)

 $\frac{ix}{x}$ 

![](_page_5_Picture_7.jpeg)

![](_page_6_Picture_7.jpeg)

![](_page_7_Picture_7.jpeg)

![](_page_7_Picture_8.jpeg)

xii

![](_page_8_Picture_7.jpeg)

![](_page_9_Picture_5.jpeg)

![](_page_9_Picture_6.jpeg)

![](_page_10_Picture_7.jpeg)

417

![](_page_11_Picture_13.jpeg)

![](_page_11_Picture_14.jpeg)

xvi